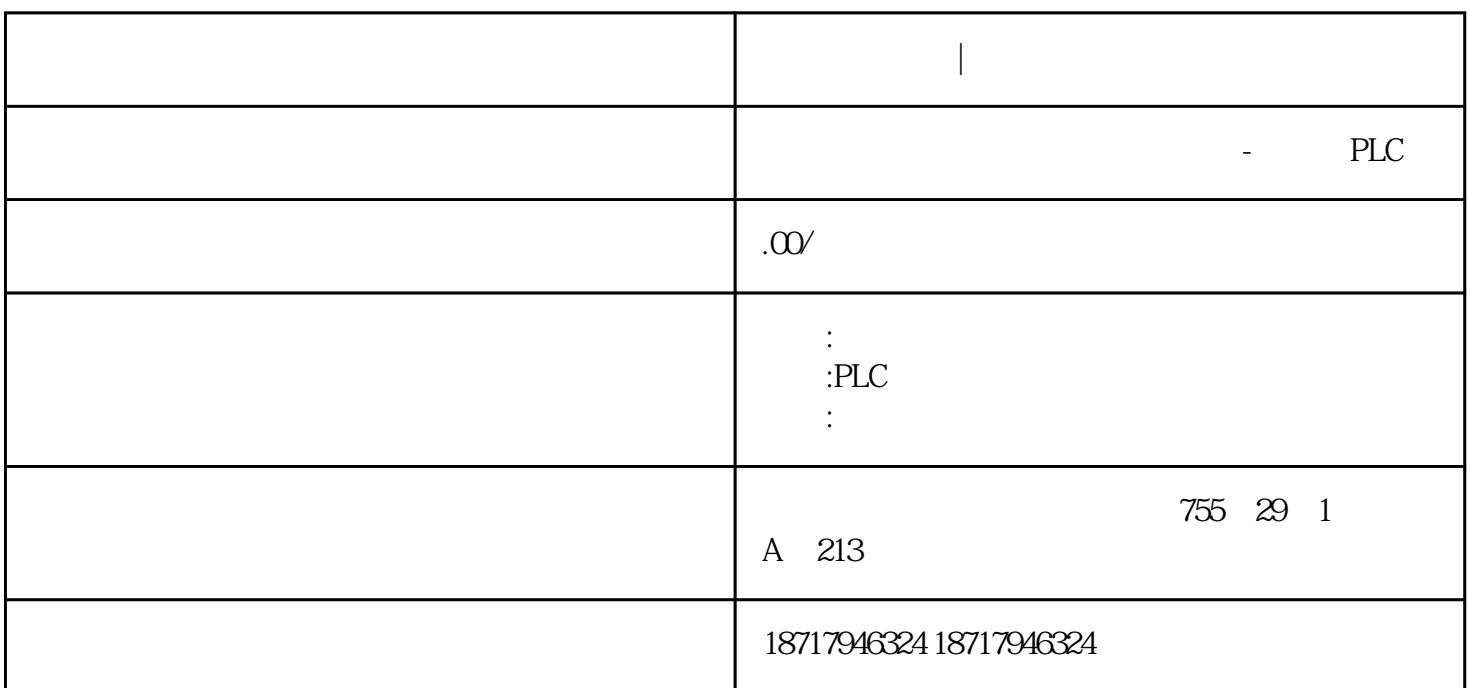

 $48$ 

PLC S7-200 S7-200 SMART S7-300 S7-400 S7-1200 S7-1500 ET200S ET200M ET200SP  $(+)$ 

 $($ 

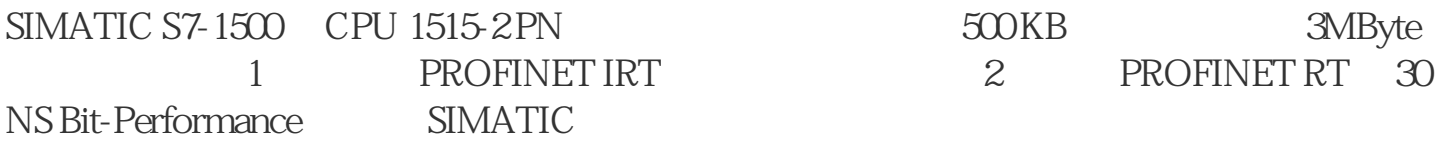

## 6ES7515-2AM02-0AB0

西门子代理商|传动装置

**西门子代理商|传动装置**

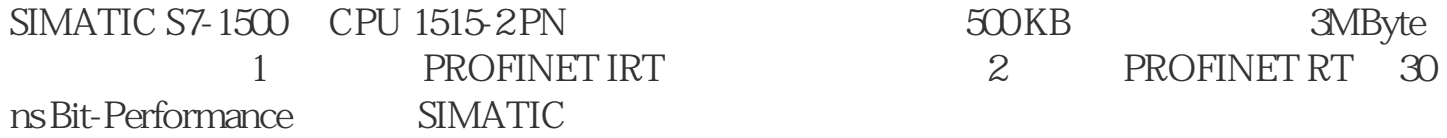

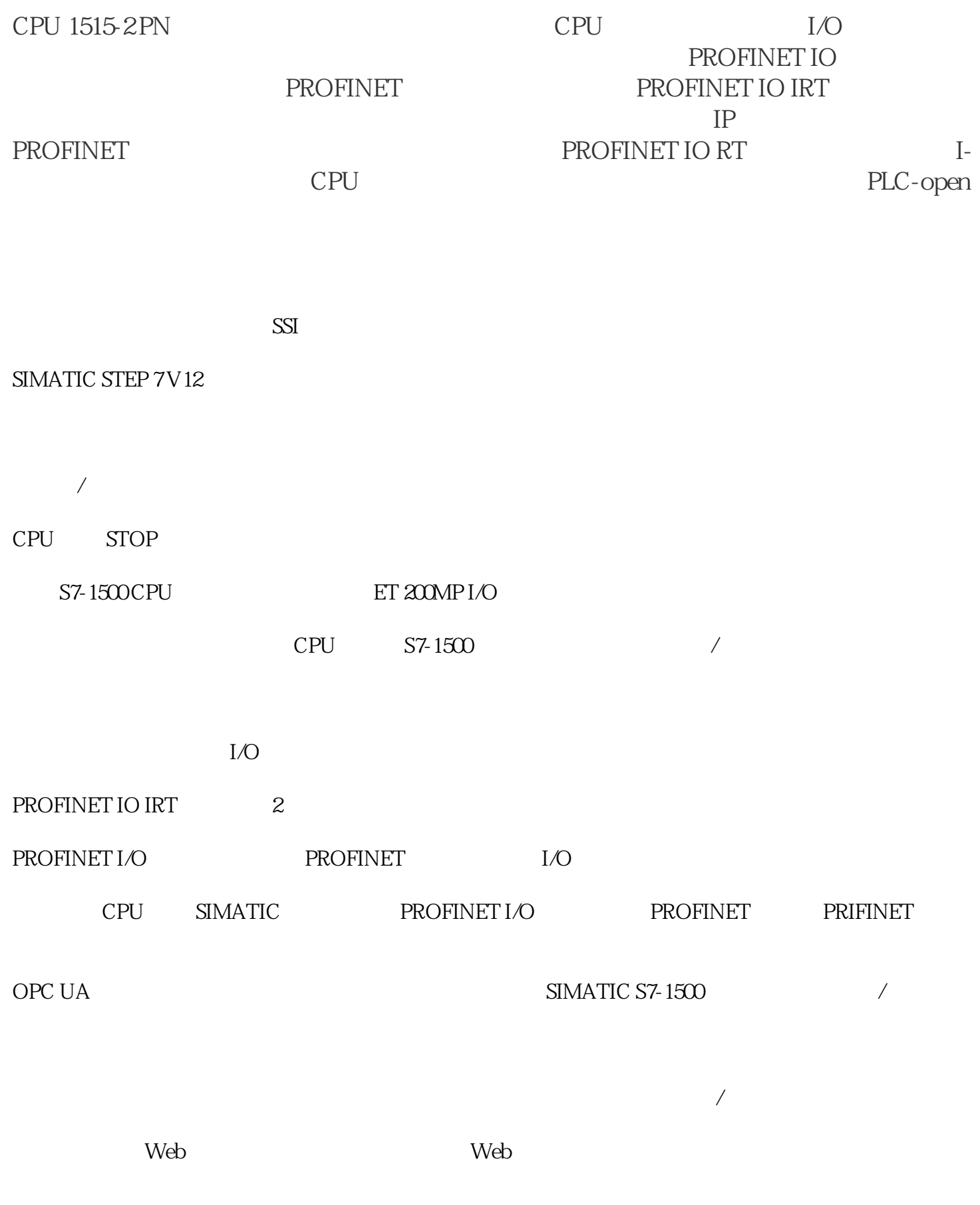

CPU1513-1PN

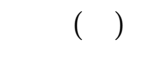

## $AT$

 $(ANY)$ (Pointer - Variant )

表 02

 $CPU$ 

 $S7-1200/S7-1500$  \*

 $S7-300/S7-400$  \*\*\*

S7-300/ S7-400 CPU S7-1200/ S7-1500 CPU

 $\frac{1}{2}$  ,  $\frac{1}{2}$  ,  $\frac{1$ 

 $R = \frac{R}{\lambda}$   $R = \frac{R}{\lambda}$ 

 $\begin{array}{ccccc}\n\alpha & \alpha & \alpha & \alpha \\
\vdots & \vdots & \ddots & \vdots\n\end{array}$  $\mathbb{R}$  , we have the transformation  $\mathbb{R}$  , we have the transformation  $\mathbb{R}$ .

图. 01

 $\alpha$  and  $\alpha$  and  $\alpha$  and  $\alpha$  and  $\alpha$  and  $\alpha$  and  $\alpha$ 

 图2  $\alpha$  , and  $\alpha$ 

CPU

(Input, Output, InOut)

 $\frac{d}{dt} = \frac{d}{dt}$  $\frac{1}{2}$  and  $\frac{1}{2}$  and  $\frac{1}{2}$  a